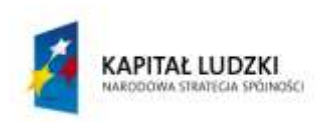

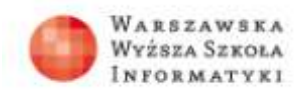

**UNIA EUROPEJSKA EUROPEJSKI** FUNDUSZ SPOŁECZNY

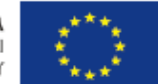

# **SCENARIUSZ TEMATYCZNY**

#### OPRACOWANY W RAMACH PROJEKTU: **INFORMATYKA – MÓJ SPOSÓB NA POZNANIE I OPISANIE ŚWIATA.** PROGRAM NAUCZANIA INFORMATYKI Z ELEMENTAMI PRZEDMIOTÓW MATEMATYCZNO-PRZYRODNICZYCH

Autorzy scenariusza:

dr Marcin Czarnota, mgr Monika Majewska-Dziuba

# TEMAT LEKCJI:

**Grafika komputerowa – grafika rastrowa i wektorowa, modele kolorów, programowanie graficzne**

# *Streszczenie*

Scenariusz lekcji dotyczy grafiki komputerowej w dość szczegółowym ujęciu jeśli chodzi o modele kolorów i przetwarzanie obrazu przez komputery i urządzenia elektroniczne. Tematy te powinny byd zrealizowane w III klasie LO w tym samym czasie (równolegle), kiedy na lekcjach fizyki omawiany jest dział "Optyka" – nauczyciel informatyki powinien nawiązać do wiadomości z lekcji fizyki.

Na lekcjach informatyki nauczyciel zapoznaje uczniów ze sposobami zapisu cyfrowego obrazu, różnicami między grafiką rastrową i wektorową, zastosowaniami obu rodzaju grafik, pojęciem koloru, różnymi modelami kolorów, typowymi plikami graficznymi. Na kolejnych zajęciach należy kontynuować ten temat i zapoznać uczniów z programami komputerowymi do obróbki i tworzenia obrazów.

# *Czas realizacji*

2 x 45 minut

#### **Tematy lekcji:**

- **1. Grafika rastrowa i wektorowa. Modele kolorów.**
- **2. Oprogramowanie graficzne.**

# *Podstawa programowa*

Etap edukacyjny: IV, przedmiot: fizyka (poziom rozszerzony) Etap edukacyjny: IV, przedmiot: informatyka (poziom rozszerzony)

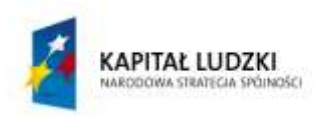

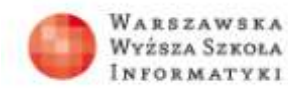

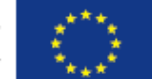

Wiadomości związane z grafiką komputerową oraz jej przetwarzaniem ściśle związane są z działem Fale elektromagnetyczne i optyka z fizyki – widmo fali świetlnej, częstotliwość i kształt widma itp., dlatego powinny byd koniecznie omawiane na lekcjach informatyki równolegle.

# **Fizyka**

# *Cele kształcenia – wymagania ogólne:*

- I. Znajomość i umiejętność wykorzystania pojęć i praw fizyki do wyjaśniania procesów i zjawisk w przyrodzie.
- III. Wykorzystanie i przetwarzanie informacji zapisanych w postaci tekstu, tabel, wykresów, schematów i rysunków.

# *Treści nauczania – wymagania szczegółowe:*

Z działu 10: Fale elektromagnetyczne i optyka.

Uczeń:

- 1) opisuje widmo fal elektromagnetycznych i podaje źródła fal w poszczególnych zakresach z omówieniem ich zastosowań;
- 2) opisuje jedną z metod wyznaczenia prędkości światła.

# **Informatyka**

# *Cele kształcenia – wymagania ogólne:*

- II. Wyszukiwanie, gromadzenie i przetwarzanie informacji z różnych źródeł; opracowywanie za pomocą komputera: rysunków, tekstów, danych liczbowych, motywów, animacji, prezentacji multimedialnych.
- III.Rozwiązywanie problemów i podejmowanie decyzji z wykorzystaniem komputera, z zastosowaniem podejścia algorytmicznego.
- IV. Wykorzystanie komputera oraz programów i gier edukacyjnych do poszerzania wiedzy i umiejętności z rożnych dziedzin oraz do rozwijania zainteresowań.

# *Treści nauczania – wymagania szczegółowe:*

4. Opracowywanie informacji za pomocą komputera, w tym: rysunków, tekstów, danych liczbowych, animacji, prezentacji multimedialnych i filmów.

Uczeń:

- 1) opisuje podstawowe modele barw i ich zastosowanie;
- 2) określa własności grafiki rastrowej i wektorowej oraz charakteryzuje podstawowe formaty plików graficznych, tworzy i edytuje obrazy rastrowe i wektorowe z uwzględnieniem warstw i przekształceń;
- 3) przetwarza obrazy i filmy, np.: zmienia rozdzielczość, rozmiar, model barw, stosuje filtry;

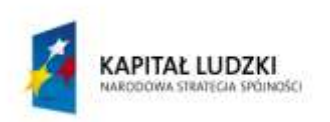

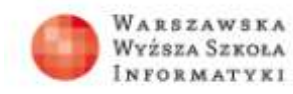

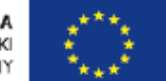

- 6. Uczeń wykorzystuje komputer oraz programy i gry edukacyjne do poszerzania wiedzy i umiejętności z różnych dziedzin:
- 1) opracowuje indywidualne i zespołowe projekty przedmiotowe i międzyprzedmiotowe z wykorzystaniem metod i narzędzi informatyki.

# **LEKCJA NR 1-2**

TEMAT: **Grafika rastrowa i wektorowa. Modele kolorów. Oprogramowanie graficzne**

**(Lekcje informatyki w klasie III)**

# *Czas realizacji:*

2 x 45 minut

### *Streszczenie*

Zapoznanie uczniów z podstawami grafiki komputerowej, przedstawienie, na czym polega różnica między grafiką rastrową i wektorową. Omówienie, jakie są zalety grafiki rastrowej a jakie grafiki wektorowej oraz jakie modele kolorów są stosowane w grafice komputerowej. Wykorzystanie programów komputerowych do edycji obrazów oraz tworzenia obrazów grafiki wektorowej. Omówienie różnic pomiędzy oprogramowaniem komercyjnym i opartym na licencjach freeware.

#### *Cel*

- Ugruntowanie umiejętności posługiwania się różnymi aplikacjami do rozwiązywania  $\bullet$ problemów z życia codziennego i poszerzania swoich zainteresowań.
- Umiejętność stosowania programów do konwersji i obróbki plików graficznych.

#### *Słowa kluczowe*

cyfrowy zapis obrazu, grafika rastrowa, grafika cyfrowa, DPI, pojęcie koloru (barwy), model kolorów RGB, sześcian CMY, model HSV, parametry fizyczne fali świetlnej; MS Paint, AutoCad, Adobe Photoshop, CorelDraw, Gimp, Artweaver, Xfig, Inkscape

# *Co przygotowad*

- Komputer z rzutnikiem
- Prezentacje: "Grafika rastrowa i wektorowa" oraz "Oprogramowanie graficzne"
- Komputery z zainstalowanymi programami do obróbki i tworzenia obrazu
- Pliki z różnymi obrazami

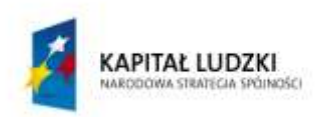

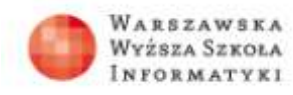

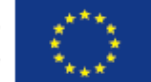

# *Przebieg zajęd:*

# **1. Wprowadzenie (30 minut)**

Na początku lekcji nauczyciel omawia w jaki sposób komputer zapamiętuje obraz oraz rodzaje zapisu grafiki komputerowej, przede wszystkim – na czym polega różnica między grafiką rastrową i wektorową.

### **Uwaga!**

Przy omawianiu pojęcia koloru należy nawiązać do widma fali elektromagnetycznej, a przy współrzędnych HSV – do parametrów fizycznych fali świetlnej.

Jako materiał pomocniczy można wykorzystać prezentacje "Grafika rastrowa i wektorowa".

# **2. Ćwiczenia praktyczne I (15 minut)**

Nauczyciel krótko omawia zadania do wykonania przez uczniów – ćwiczenia dotyczą porównania plików graficznych wykonanych metodą rastrową i wektorową oraz przeliczenia wartości kolorów w różnych modelach barwnych.

# **3. Ćwiczenia praktyczne**

- 1. Przy pomocy wybranego programu graficznego (np. Artweaver) narysuj linię metodą antyaliasingu. Powiększ obraz, na przykład korzystając z przeglądarki obrazów lub programu Microsoft Paint. Obejrzyj linie. Jakie są grubości? Czy potrafisz wyjaśnić ten efekt.
- 2. Otwórz wybrany plik graficzny zawierający zdjęcie. Powiększ obraz. Przy jakim powiększeniu obraz przestaje być czytelny?
- 3. Obraz o rozmiarze 1000 x 1000 pikseli zawiera 10 rozłącznych okręgów. Linie wyznaczające obwód mają grubość 1 piksela, a promień jest długi na 50 pikseli. Oszacuj rozmiar plików grafiki wektorowej i rastrowej przechowujących ten obraz.
- 4. Wartości RGB (112, 204, 57), (68, 90, 85) przelicz na wartości CMY i HSV.
- 5. Przy użyciu programu graficznego, na przykład MS Paint, zdefiniuj kolor RGB = (100, 100, 100). Następnie utwórz kolory RGB = (120, 100, 100), (120, 140, 100), (120, 80, 140). Czy potrafisz przewidzieć kolor każdej z tych wartości?

# **4. Omówienie programów komercyjnych i darmowych do edycji i tworzenia grafiki (15 minut)**

Na początku lekcji nauczyciel omawia rynek programów graficznych w Polsce. Podaje przykłady programów: do zastosowań specjalistycznych (np. AutoCad), oprogramowania komercyjnego (Adobe Photoshop, CorelDraw), ale przede wszystkim programów freeware, które są dostępnego dla przeciętnego użytkownika.

Jako materiał pomocniczy można wykorzystać prezentację "Oprogramowanie graficzne".

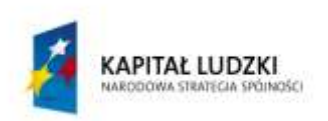

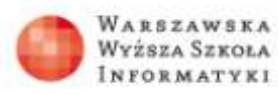

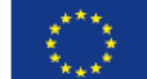

## **5. Ćwiczenia praktyczne II (30 minut)**

Nauczyciel krótko omawia zadania do wykonania przez uczniów – ćwiczenia dotyczą możliwości wykorzystania najprostszych programów systemowych (MS Paint) lub freewarowych do tworzenia grafiki.

### **6. Ćwiczenia praktyczne**

- 1. Za pomocą programu Microsoft Paint zapisz do pliku graficznego zrzut z ekranu.
- 2. Zainstaluj program Inkscape. Spróbuj samodzielnie narysować nieskomplikowane krzywe.
- 3. Sprawdź wymagania sprzętowe programów do edycji zdjęć. Jakie wymagania ma Adobe Photoshop?

### *Praca domowa*

Uczniowie mogą przygotować grafikę do wykorzystania na stronie internetowej klasy.

## *Ocenianie*

Obserwacja pracy uczniów podczas lekcji, ocena pracy domowej.

# *Dostępne pliki:*

Prezentacja "Grafika rastrowa i wektorowa" Prezentacja "Oprogramowanie graficzne" Ćwiczenia praktyczne

# *Bibliografia:*

Rudny Tomasz, *Multimedia i grafika komputerowa*, wyd. Helion 2010 pl.wikipedia.org

# *Lista stron www:*

[www.artweaver.de](http://www.artweaver.de/) [www.gimp.org](http://www.gimp.org/) [www.inkscape.org](http://www.inkscape.org/) [www.adobe.com/pl/products/photoshop.html](http://www.adobe.com/pl/products/photoshop.html) [www.corel.com](http://www.corel.com/)